## **Overview of Year 8- Python Programming**

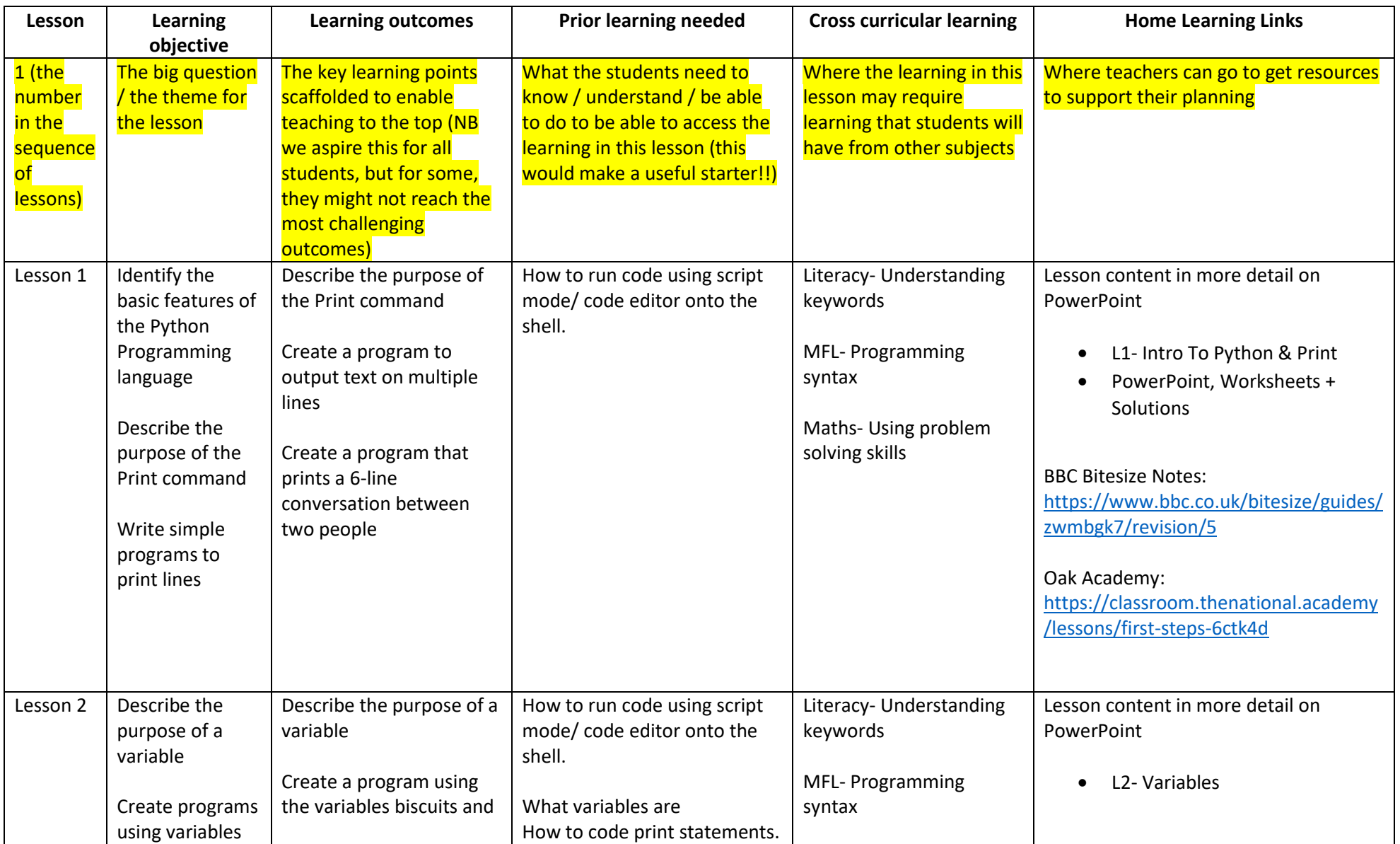

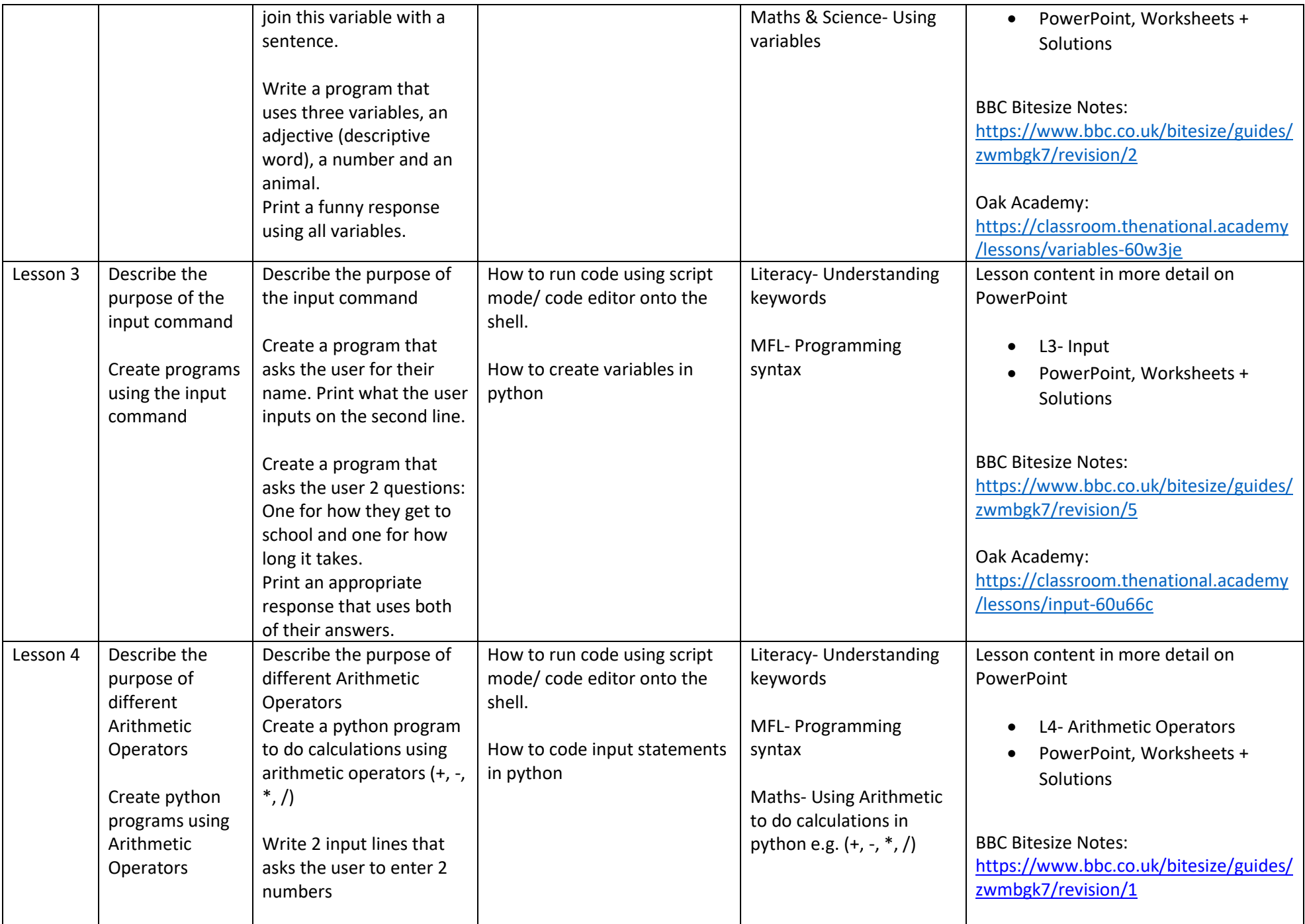

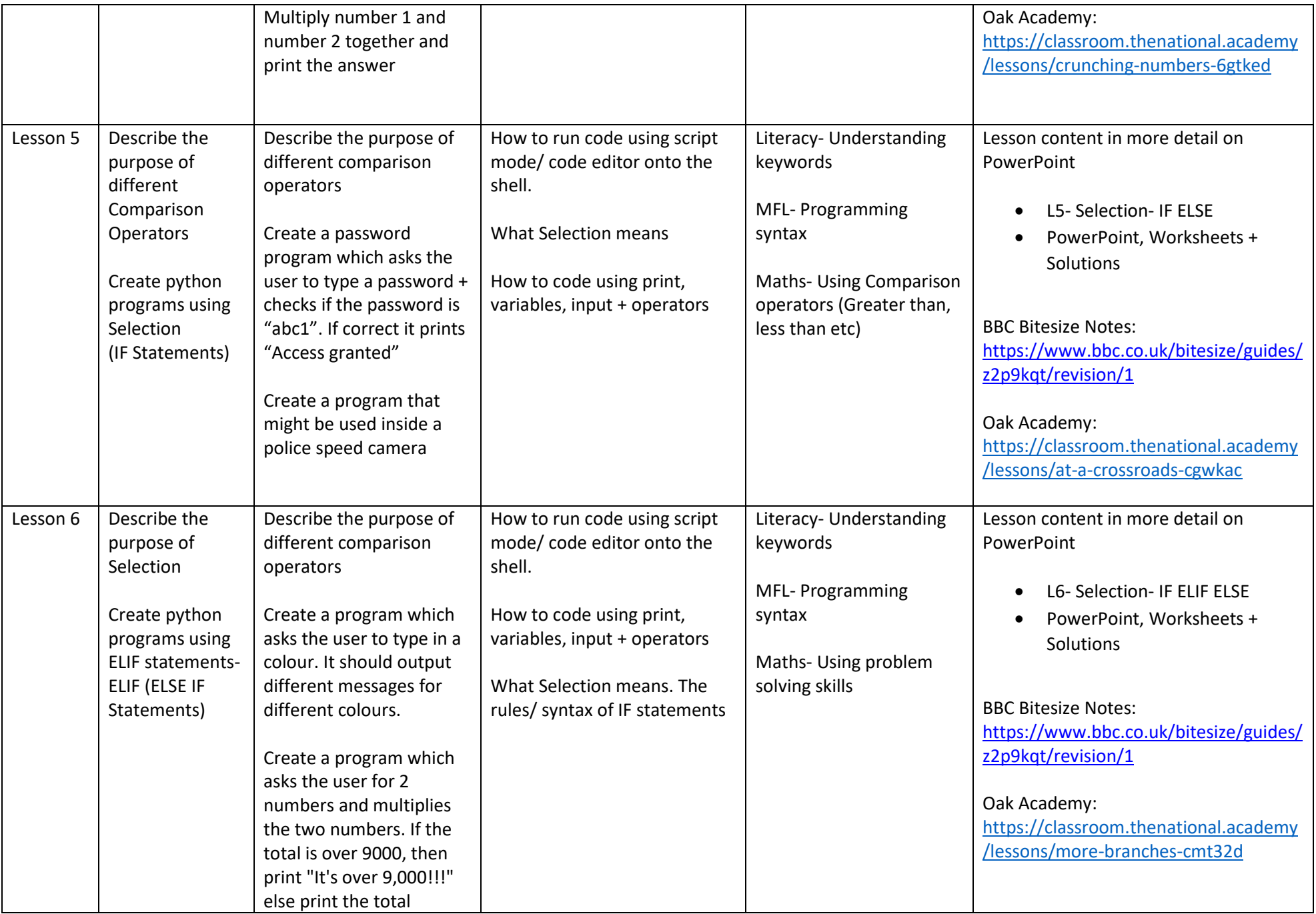

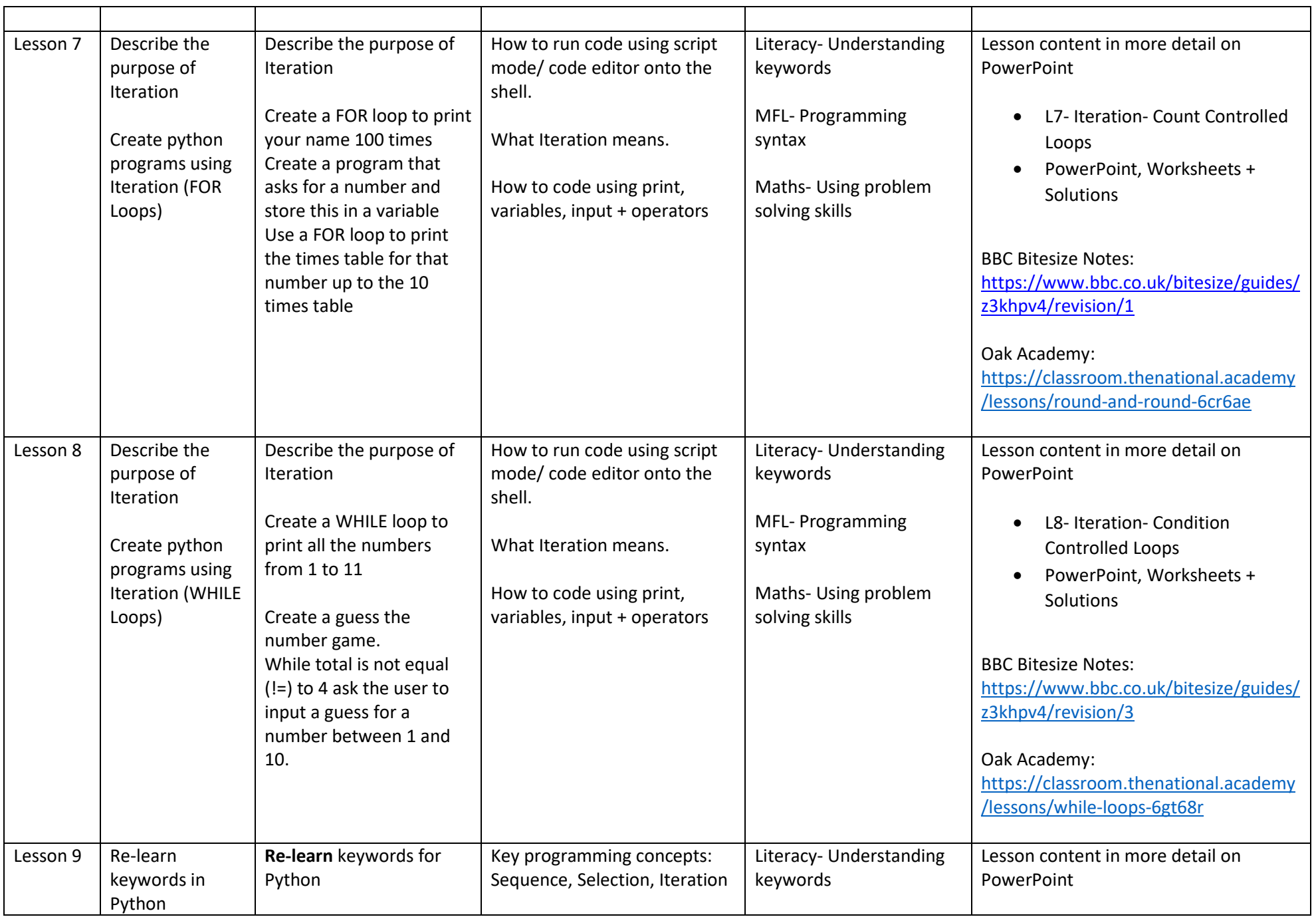

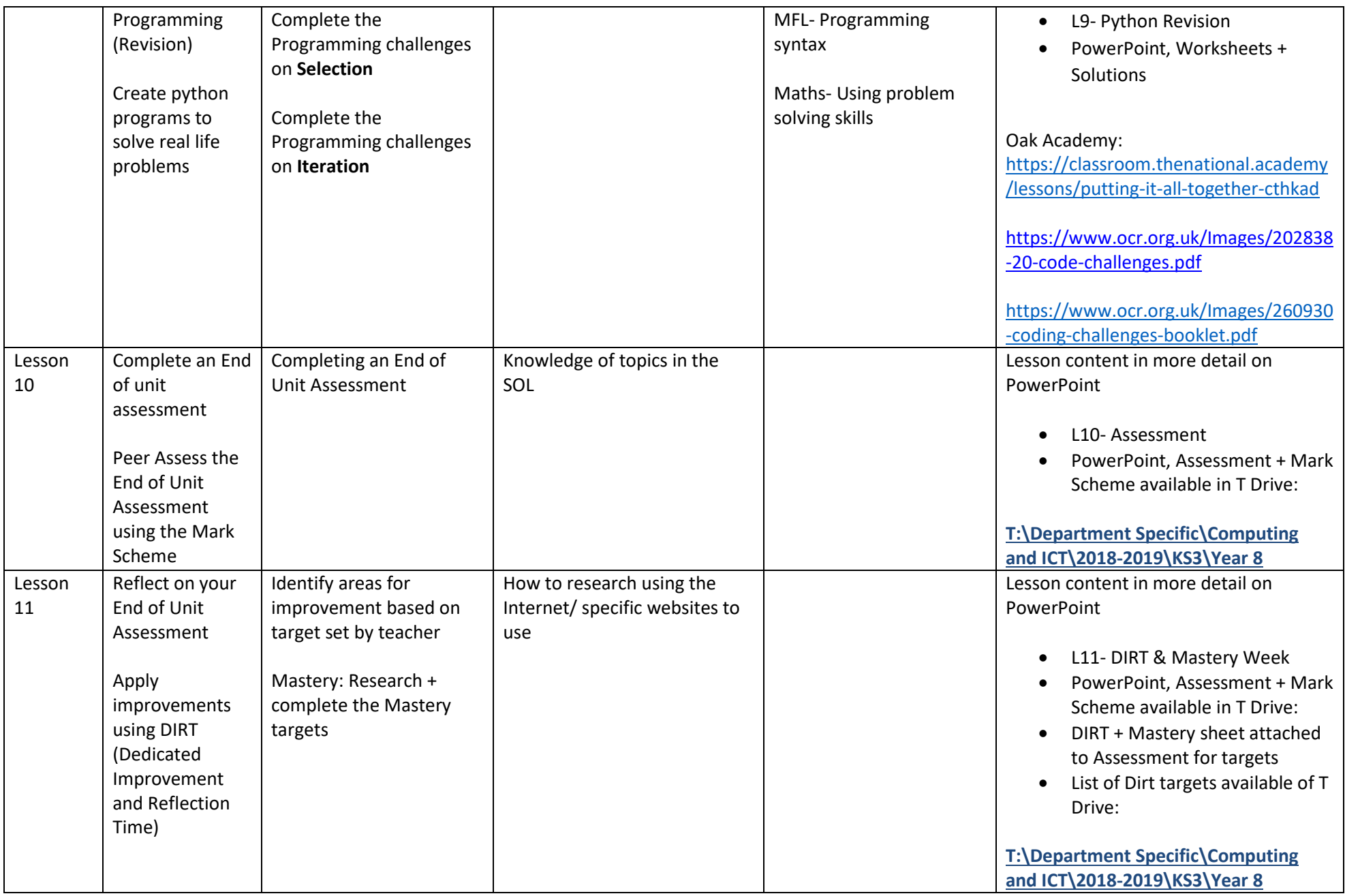